**Stat4tox (2022)**

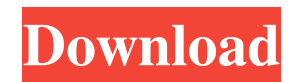

#### **Stat4tox Crack Free License Key**

Stat4tox Serial Key is a small but functional and easy-to-use application created for studying and analyzing in vitro concentration-response curves. Such application is especially useful for those... Plot with the cut-off for 10 percent of the maximum efficacy when two independent experiments are superimposed. Plot with the cut-off for 10 percent of the maximum efficacy when the difference between two independent experiments is superimposed. Plot with the cut-off for 10 percent of the maximum efficacy when the average of two independent experiments is superimposed. Plot with the cut-off for 10 percent of the maximum efficacy when the sum of two independent experiments is superimposed. Plot with the cut-off for 10 percent of the maximum efficacy when two independent experiments are superimposed. Plot with the cut-off for 10 percent of the maximum efficacy when the difference between two independent experiments is superimposed. Plot with the cut-off for 10 percent of the maximum efficacy when the average of two independent experiments is superimposed. Plot with the cut-off for 10 percent of the maximum efficacy when the sum of two independent experiments is superimposed. Plots with cut-off for 10% of the maximum efficacy when two independent experiments are superimposed. Plot with the cut-off for 10% of the maximum efficacy when the difference between two independent experiments is superimposed. Plot with the cut-off for 10% of the maximum efficacy when the average of two independent experiments is superimposed. Plot with the cut-off for 10% of the maximum efficacy when the sum of two independent experiments is superimposed. Vectobiol is an automatic plotter for three-dimensional (3D) bar charts, pie charts, column graphs and single bar charts. Its automatic plotting algorithm executes graphs which are the result of processing one or several datasets, but it can also automatically generate plots from internet-based services (they are based on the Gecko 2D viewer engine). It can also plot the same data in multiple schemes (size, view, fill and... Envisage is an easy to use and efficient source code browser, viewer and annotator, written in object oriented PHP and MySQL. It can be used with HTML, XML, or even with database tables (resulting in an object list). Envisage comes with a neat contact form for your website which will allow the registration of the used and used hours. Envisage Description: Envisage is an easy to use and efficient source code browser

### **Stat4tox Crack+ Free [Latest-2022]**

Stat4tox is a robust application designed to provide you with an easy to use interface when analyzing toxicology data. The main functionality of the program is to perform a batch statistical evaluation of a toxicological test. While at the same time displaying the relevant data and graphical output of the statistical analysis. The main features of the Stat4tox application are: - Produces simple and coherent graphs, data tables and results in one spreadsheet - Analyzes the standard statistical tests (Chi-Square, Kolmogorov-Smirnov, ANOVA, Friedman, Post Hoc) - Calculates the significant differences, confidence interval and probability for multiple comparisons in a single analysis - Creates J-pattern with missing data - Runs MANOVA and Regression analysis - Preparation of the single/multiple dose testing protocols - Representation of the analysis results as excel data tables, graphics, etc. The main advantage of the application is the ease of use while performing a batch statistical evaluation of toxicological test. The main features of the application are: - Produces simple and coherent graphs, data tables and results in one spreadsheet - Analyzes the standard statistical tests (Chi-Square, Kolmogorov-Smirnov, ANOVA, Friedman, Post Hoc) - Calculates the significant differences, confidence interval and probability for multiple comparisons in a single analysis - Creates J-pattern with missing data - Runs MANOVA and Regression analysis - Preparation of the single/multiple dose testing protocols - Representation of the analysis results as excel data tables, graphics, etc. Competitive E-tox Lite is a comprehensive program designed for the easy and rapid evaluation of biological data of phytotoxicity. The main feature of the program is the ability to evaluate several types of dose-response bioassay in parallel. Competitive E-tox Lite is a comprehensive program designed for the easy and rapid evaluation of biological data of phytotoxicity. The main feature of the program is the ability to evaluate several types of dose-response bioassay in parallel. Competitive E-tox Lite is a comprehensive program designed for the easy and rapid evaluation of biological data of phytotoxicity. The main feature of the program is the ability to evaluate several types of dose-response bioassay in parallel. Competitive E-tox Lite is a comprehensive program designed for the easy 09e8f5149f

# **Stat4tox With Serial Key [Win/Mac]**

The application is designed to provide you with an easy to use interface for analyzing the toxicity data. You can use the Stat4tox application to interpret the statistical data of the in vitro potency data. The Stat4tox software is widely used to analyze and interpret data associated with in vitro testing and in vitro potency data from the in vivo test. Stat4tox can be used to identify potential toxicological relationships between in vitro potency data and in vivo toxicity data. You can use the Stat4tox application for: • Studying the relationship between the dose and the potency of the in vitro toxicity data • Identifying the lowest dose that corresponds to the toxicological reference values in in vivo studies • Analyzing the potency and the potency variability • Identifying the potency and potency variability that corresponds to the toxicity reference values in in vivo test • Identifying the potential toxicological effects that can affect the biological interpretation and relevance of the data. The STAT4TOX software is only for statistical analysis. You can use it to analyze a set of data related to in vitro or in vivo toxicity data. You can use Stat4tox as an add-in application for Excel. You can select the in vitro or the in vivo toxicity data from the Excel data window and then execute the analysis or select a window and close the application. Stat4tox Features: • The application provides tools for statistical analysis of potency data. • The Stat4tox application can be used for studying the biology related to the in vitro toxicity data. • The Stat4tox application can be used to access the parameters and explore the biological relevance for the in vitro potency data. • Use the Stat4tox application to analyze the in vitro or the in vivo potency data • The Stat4tox application is designed to be user-friendly and easy to use. • The Stat4tox application is free to try, and free to use to analyze the potency data. • Once the Stat4tox application is fully installed, the memory used will not be released even when you close Stat4tox. • The Stat4tox application can be used for analyzing both the in vitro and the in vivo data. Excel to Access and 1 - 12 months 1 - 18 months 1 - 24 months 1 - 36 months My Notes Instant Download \$99.00 Qty Reasons

### **What's New in the?**

Stat4tox is an application that can be used as an aid to the interpretation of toxicological data and biological relevance. It is based on some advanced statistical techniques for combining and extracting information from the data. Stat4tox works with Microsoft Excel spreadsheets and can be used to build a dose-response curve from the data. The application supports a single curve for each cell in the spreadsheet and allows you to plot the data points as individual points, an area filled in with a box plot, or a filled area with a line and points. The application can also be used to study the biological relevance of the responses, and allow you to calculate the Z´- and Pmax and Hill slope for each concentration. Data sets from microarrays and bioinformatics as well as any types of concentration-response data can be used.This copy is for your personal non-commercial use only. To order presentation-ready copies of Toronto Star content for distribution to colleagues, clients or customers, or inquire about permissions/licensing, please go to: www.TorontoStarReprints.com Farrah Abraham might have been the most famous baby momma in America and that's exactly what she said her Twitter bio reads. But a deal was apparently struck with the elusive reality star, as her Twitter profile is now listed as "best friend" to the "Total Divas" star of the E! reality series "Teen Mom." The "Teen Mom" star — who co-authored a weight-loss book with her mom, farrah Abraham — even shares the same birthday, December 16th. A tweet Monday from "Teen Mom" star Chelsea Houska showed a message from Abraham: "Say hi to the Houska girl for me." "Total Divas" star Allie Houska replied, "Hi Farrah! It's good to have you as my best friend." The two starlets also shared a screenshot of their Twitter conversations. This is true: Farrah Abraham and Chelsea Houska's Twitter bios are the same. pic.twitter.com/1qJwjTRoId On Saturday, Farrah Abraham tweeted, "Love all who post my picture even tho they are haters!" While their Twitter accounts may be a lot alike, don'

# **System Requirements For Stat4tox:**

- Windows 7 or higher, Windows 10 is also supported. - 2GHz or better CPU, minimum 1.5GHz - 2GB RAM - 1024 x 768, 1280 x 768 or 1920 x 1080 display resolutions - DirectX 9.0c compatible, version 2.0 compatible or higher - 1 GB of hard drive space is required. - A minimum of 25MB of free disk space is required after installation. - The installation size is approximately 4GB. - Power usage is

<http://ubipharma.pt/?p=6615> <https://www.balancequeen.com/hexedit-2-13-crack-activator-2022-new/> <https://malekrealty.org/comodo-password-decryptor-crack-incl-product-key-free-download-3264bit/> <https://soroherbaria.org/portal/checklists/checklist.php?clid=72543> <http://kramart.com/badcopy-pro-free-download/> <https://wp.gymbruneck.info/advert/batch-icon-converter-patch-with-serial-key-free-x64-latest/> <http://mytown247.com/?p=41991> https://www.tresors-perse.com/wp-content/uploads/2022/06/MGNXYZ\_Crack\_License\_Key\_Full\_Free\_Download.pdf <https://vinculaholdings.com/wp-content/uploads/2022/06/franels.pdf> <https://biokic4.rc.asu.edu/sandbox/portal/checklists/checklist.php?clid=7628> <https://www.turksjournal.com/tumblr-savior-for-safari-4-2-3-crack-free-download-3264bit/> [https://modelsofindia.net/wp-content/uploads/2022/06/Font\\_Maker.pdf](https://modelsofindia.net/wp-content/uploads/2022/06/Font_Maker.pdf) <https://seoburgos.com/xsync-2-0-25-crack-license-key-full-download-for-windows-2022-new/> <https://cch2.org/portal/checklists/checklist.php?clid=10335> [http://www.eztkerested.hu/upload/files/2022/06/p3NAPeEJ2Gj4YymoYBNK\\_08\\_143a094c2ffb51282c961f977217c95c\\_file.p](http://www.eztkerested.hu/upload/files/2022/06/p3NAPeEJ2Gj4YymoYBNK_08_143a094c2ffb51282c961f977217c95c_file.pdf) [df](http://www.eztkerested.hu/upload/files/2022/06/p3NAPeEJ2Gj4YymoYBNK_08_143a094c2ffb51282c961f977217c95c_file.pdf) <https://michele-damico.com/?p=24482> [https://csermooc78next.blog/wp](https://csermooc78next.blog/wp-content/uploads/2022/06/dvue6x_pro_syslog_alarm_monitor_crack___license_keygen_free.pdf)[content/uploads/2022/06/dvue6x\\_pro\\_syslog\\_alarm\\_monitor\\_crack\\_\\_\\_license\\_keygen\\_free.pdf](https://csermooc78next.blog/wp-content/uploads/2022/06/dvue6x_pro_syslog_alarm_monitor_crack___license_keygen_free.pdf) <https://vast-badlands-50147.herokuapp.com/darfree.pdf>

<http://tejarahworld.com/?p=7739>

https://pionerossuites.com/wp-content/uploads/2022/06/Grid\_Maker\_Crack\_\_\_Download\_For\_PC.pdf